## Navegando por Home Access Center - Vista para padres

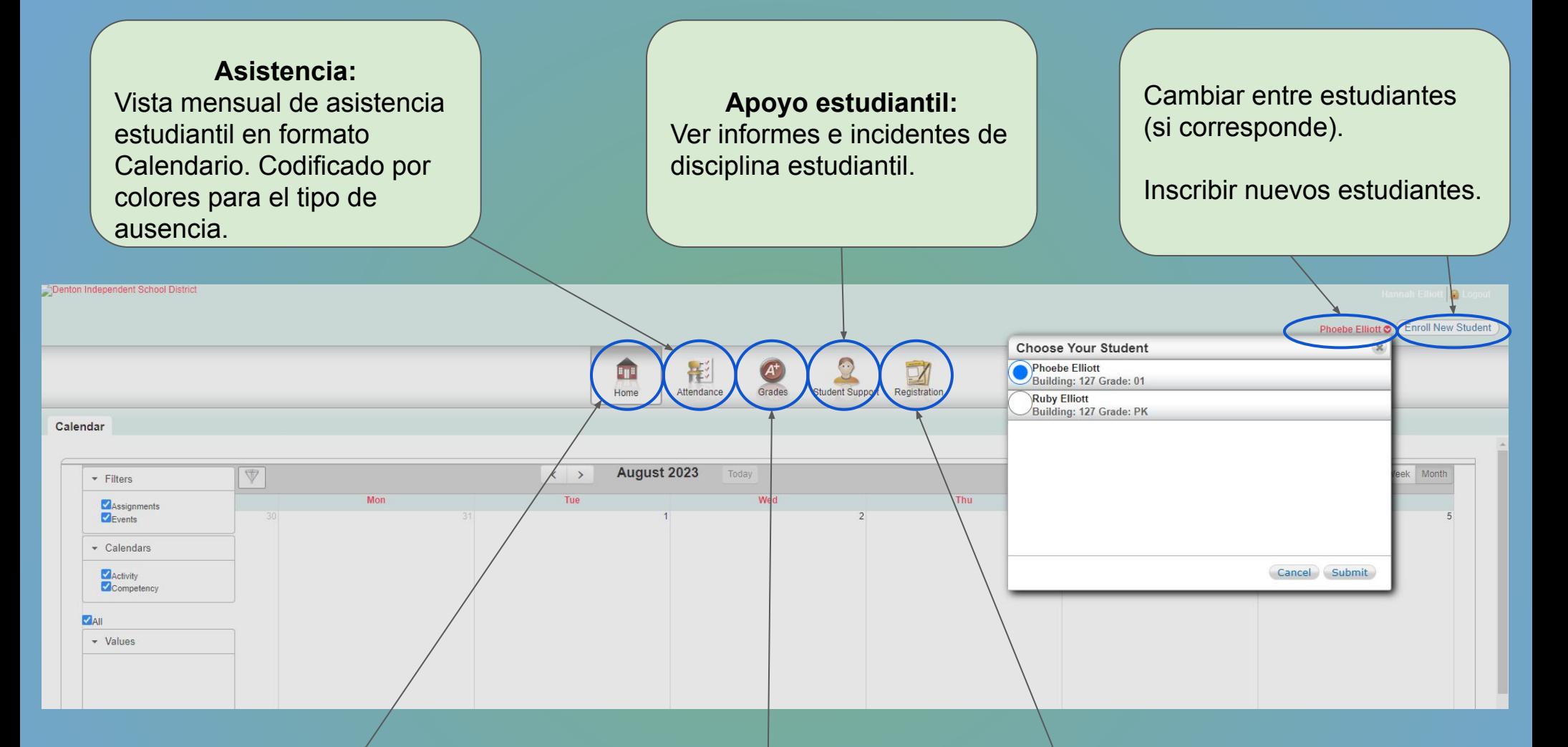

**Hogar:** Descripción general del calendario. Enumera los próximos eventos y tareas.

## **Los grados:** Vea las calificaciones de los estudiantes y los puntajes de los exámenes, así como también imprima o vea boletas de calificaciones.

## **Registro:**

Actualice la inscripción y vea/edite información demográfica (dirección, teléfono, contactos).

## Navegando por Home Access Center - Vista de estudiante

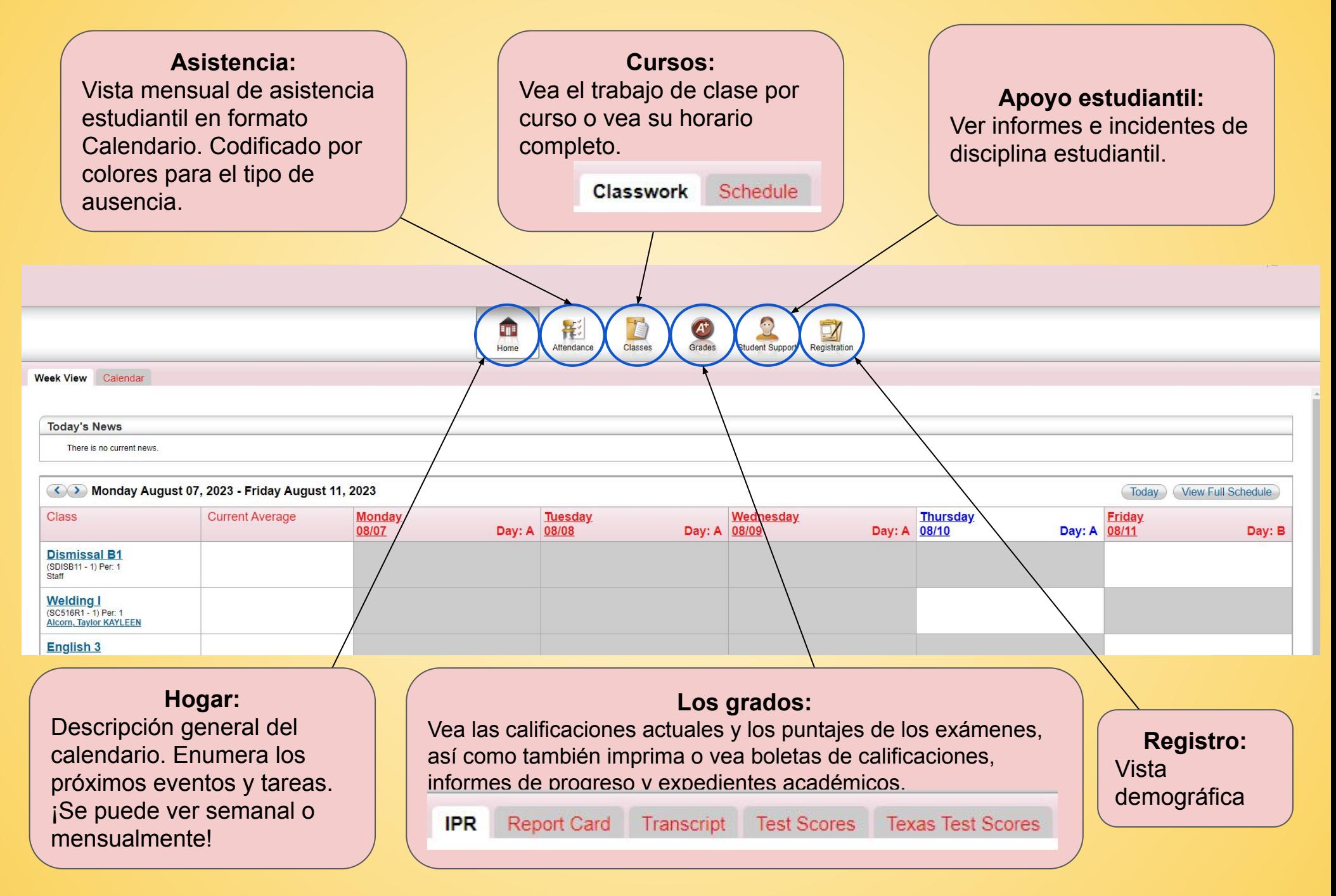